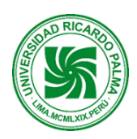

## **MODELO DE SÍLABO**

## **Facultad de Ingeniería Escuela Profesional de Ingeniería Mecatrónica**

## **SÍLABO 2022-II**

: Teórico-laboratorio.

## **I. DATOS ADMINISTRATIVOS**

- 1. Asignatura : CONTROLADORES LÓGICOS PROGRAMABLES.
- 
- 2. Código : IM0907
- 4. Condición : Electivo.
- 
- 5. Requisitos : IM0703 Electrohidráulica y Electroneumática
- 6. Nro. Créditos : 04
- 7. Nro. de horas : 2 Teóricas / 2 Laboratorio.
- 8. Semestre Académico : 9
- 9. Docente : Ing. Javier Hipólito Rivas León
- 10. Correo Institucional : Javier.rivas@urp.edu.pe

#### **II. SUMILLA**

**Propósitos generales:** Permite al estudiante desarrollar sistemas automatizados basados en controladores lógicos programables aplicados a procesos industriales.

**Síntesis del contenido:** Comprende: Principios básicos del PLC. Operación de PLC. Instrucciones básicas de programación. Programación utilizando GRAFCET. Comunicación en los PLC.

## **III. COMPETENCIAS GENÉRICAS A LAS QUE CONTRIBUYE LA ASIGNATURA**

- Identifica, formula y resuelve problemas de ingeniería.
- Aplica diseño de ingeniería.
- Experimentación.
- Aplicación de la ingeniería.
- Socializa.
- Principios de gestión.

## **IV. COMPETENCIAS ESPECÍFICAS A LAS QUE CONTRIBUYE LA ASIGNATURA**

- Genera soluciones de control industrial mediante la aplicación de la mecatrónica.
- Diseña circuitos y mecanismos de aplicación mecatrónica básica.
- Aplica la experimentación para analizar e interpretar los principios eléctricos, electrónicos y mecánicos.
- Aplica y desarrolla métodos de la ingeniería para dar soluciones específicas en la industria.
- Aplica el trabajo colaborativo y el liderazgo como parte de actividades.
- Aplica las estrategias de gestión para la planificación de proyectos en mecatrónica.

## **V. DESARROLLA EL COMPONENTE DE:** INVESTIGACIÓN ( ) RESPONSABILIDAD SOCIAL (x)

#### **VI. LOGRO DE LA ASIGNATURA**

Al finalizar la asignatura el estudiante:

- **1.** Determina las características eléctricas y funcionalidades electrónicas de los controladores lógicos programables (PLC) de los diversos fabricantes y series que existen en el mercado.
- **2.** Realiza el diseño de esquemas de fuerza y control mediante la utilización del PLC e instrumentos eléctricos como: interruptores, contactores, relés térmicos, etc.
- **3.** Realiza la programación del PLC usando los lenguajes estándar para generar funciones lógicas y automatismos en diferentes procesos de control.

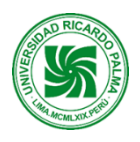

**4.** Configura e interconecta la pantalla HMI para funciones de visualización y monitoreo de procesos de control.

## **VII. PROGRAMACIÓN DE CONTENIDOS**

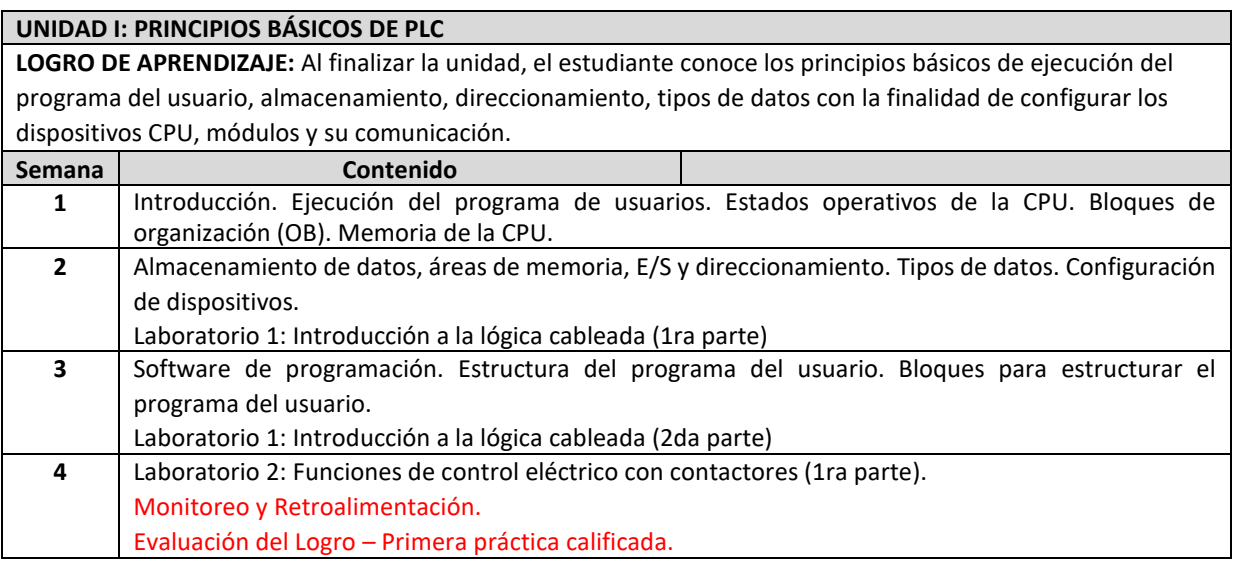

## **UNIDAD II: PRINCIPIOS BÁSICOS DE PROGRAMACIÓN DEL PLC**

**LOGRO DE APRENDIZAJE:** Al finalizar la unidad, el estudiante selecciona entre los diferentes métodos y criterios para el diseño de un sistema PLC, estructurando el programa de usuario mediante bloques lógicos bajo el concepto de programación estructurada..

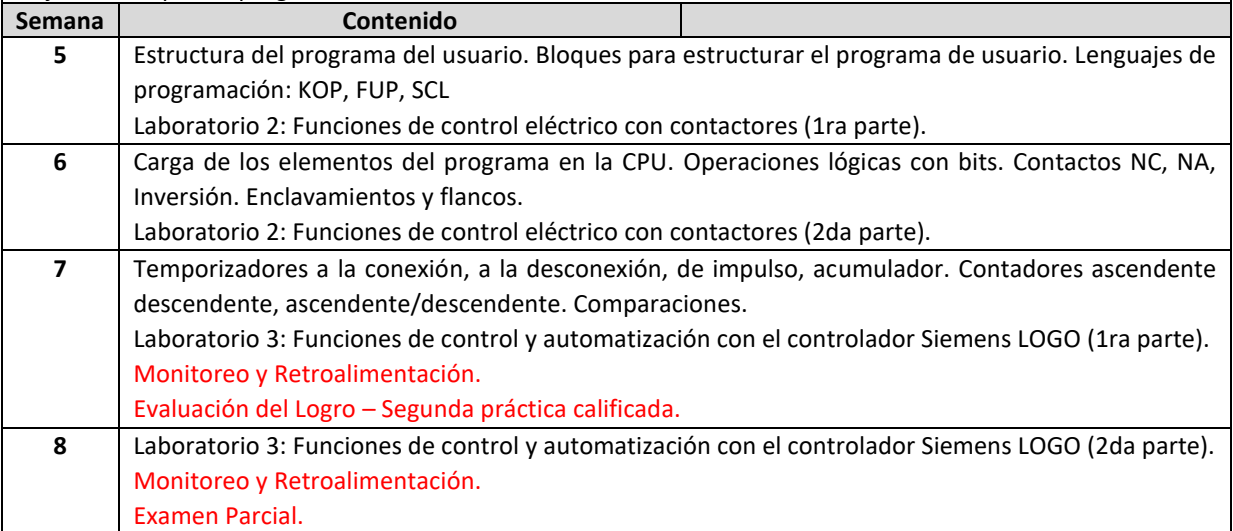

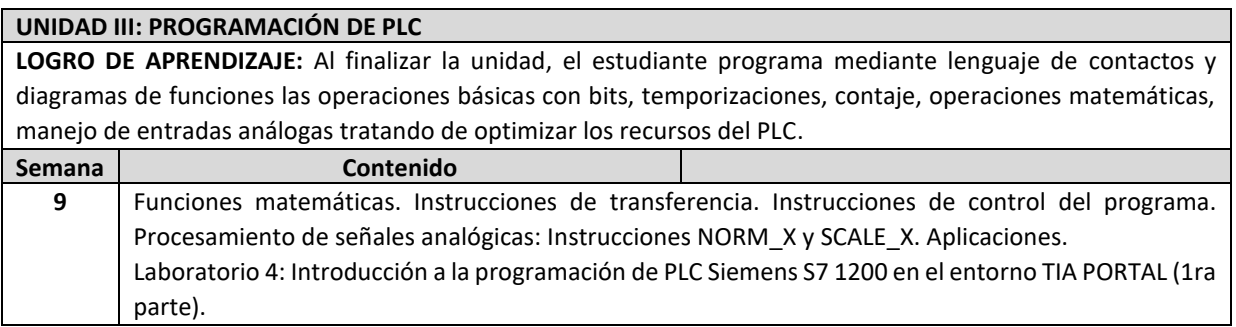

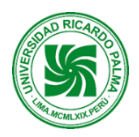

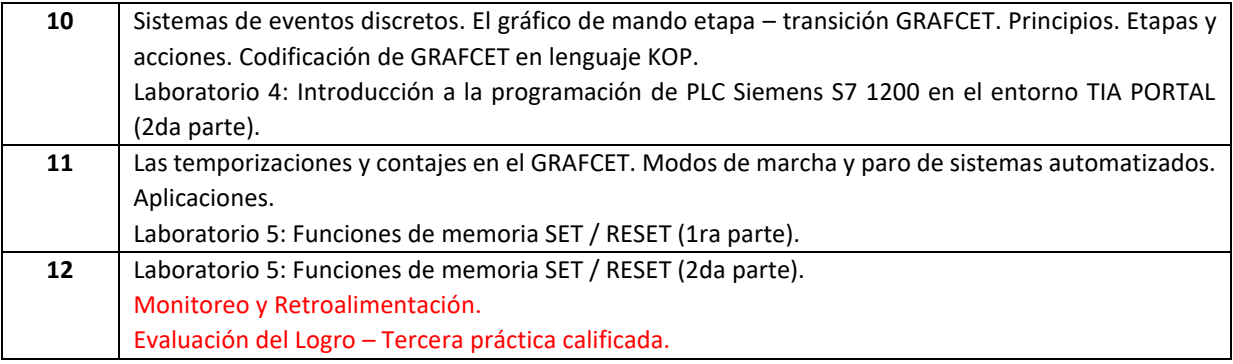

## **UNIDAD IV: COMUNICACIÓN EN LOS PLC**

**LOGRO DE APRENDIZAJE:** Al finalizar la unidad, el estudiante conoce y configura las redes de comunicación industrial AS-i y PROFIBUS con el PLC.

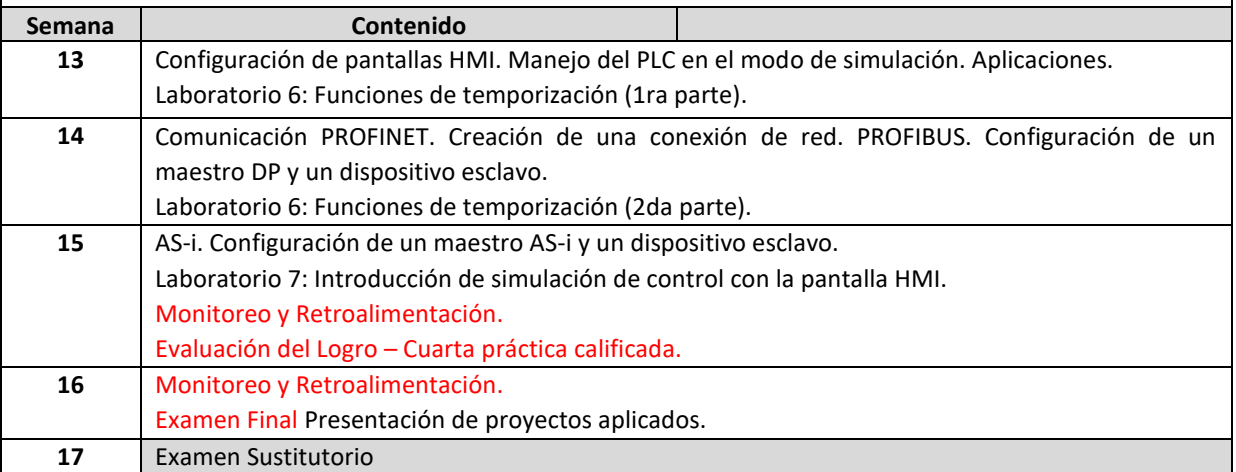

## **VIII. ESTRATEGIAS DIDÁCTICAS**

Disertación, Aprendizaje Basado en Proyectos, Problemas, Juegos; Aprendizaje Colaborativo, Aprendizaje Basado en Investigación, Estudio de Casos, Talleres, etc.

Se podrán desarrollar actividades sincrónicas (que los estudiantes realizarán al mismo tiempo con el docente) y asincrónicas (que los estudiantes realizarán independientemente fortaleciendo su aprendizaje autónomo. La planificación y ejecución de las sesiones de aprendizaje deberán considerar actividades que se organizarán de la siguiente manera:

**Exploración**: preguntas de reflexión vinculada con el contexto, otros.

**Problematización:** conflicto cognitivo de la unidad, otros.

**Motivación**: bienvenida y presentación del curso, otros.

**Presentación**: PPT, otros.

**Práctica**: resolución individual de un problema, resolución colectiva de un problema, otros.

**Evaluación de la unidad**: presentación del resultado o producto.

**Extensión** / **Transferencia:** presentación de la resolución individual de un problema.

## **IX. EVALUACIÓN**

 **Las evaluaciones se realizarán a lo largo del semestre con el propósito de determinar en qué medida el estudiante va logrando las competencias de la asignatura.**

Las actividades de enseñanza se complementarán con actividades de evaluación continua (AEC) tales como: laboratorios, talleres, proyectos, trabajos, simulaciones, exposiciones, controles de lectura, casos, participaciones en las sesiones de clases, entre otras, para las cuales se podrán seleccionar los instrumentos que el docente estime conveniente, además cuando menos de una rúbrica como recurso educativo.

Los exámenes parcial y final se realizarán en las semanas 8 y 16.

El promedio final de la asignatura se obtendrá de la manera siguiente:

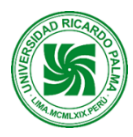

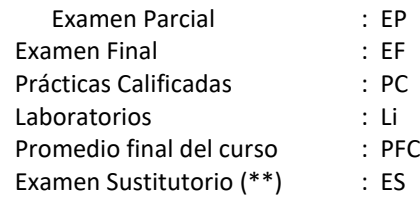

(\*\*) El Examen Sustitutorio reemplaza la nota más baja de los exámenes y se realizará en la semana 17.

# **X. REFERENCIAS PF = { [ [ ( P1 + P2 + P3 + P4 ) / 3 +(L1+L2+L3+L4+L5+L6+L7)/7] / 2 ] + EP + EF } / 3**

#### **Bibliografía Básica.**

Piedrafita, R., Ingeniería de la Automatización Industrial , 2001, 1ª edición , Editorial Alfaomega, México.

Mandado, E., Marcos. J., Fernández, C., Armesto, J., Autómatas Programables y Sistemas de Automatización, 2010, 2ª Edición, Editorial Alfaomega, México.

#### **Bibliografía complementaria.**

Siemens, Controlador programable S7-1200, Manual del sistema, 2015.

Siemens, S7 1200 Easy Book, Manual del producto, 2015.

Siemens, S7 1200 Getting Started del S7 1200, 2009.

Siemens, SIMATIC STEP 7 Basic V13 SP1, 2014.